## Common statistical tests are linear models

Last updated: 28 June, 2019. Also check out the Python version!

See worked examples and more details at the accompanying notebook: <a href="https://lindeloev.github.io/tests-as-linear">https://lindeloev.github.io/tests-as-linear</a>

|                                      | Common name                                                             | Built-in function in R                                                                                                    | Equivalent linear model in R                                                                                                    | Exact?                    | The linear model in words                                                                                                    | Icon                        |
|--------------------------------------|-------------------------------------------------------------------------|----------------------------------------------------------------------------------------------------|----------------------------------------------------------------------------------------------------|---------------------------|----------------------------------------------------------------------------------------------------|-----------------------------|
| Simple regression: Im(y ~ 1 + x)     | y is independent of x P: One-sample t-test N: Wilcoxon signed-rank      | t.test(y)<br>wilcox.test(y)                                                                                                    | lm(y ~ 1)<br>lm(signed_rank(y) ~ 1)                                                                                                    | √<br>for N >14            | One number (intercept, i.e., the mean) predicts <b>y</b> (Same, but it predicts the <i>signed rank</i> of <b>y</b> .)                                                                                                    |                             |
|                                      | P: Paired-sample t-test<br>N: Wilcoxon matched pairs                    | t.test(y <sub>1</sub> , y <sub>2</sub> , paired=TRUE)<br>wilcox.test(y <sub>1</sub> , y <sub>2</sub> , paired=TRUE)                                                    | $Im(y_2 - y_1 \sim 1)$<br>$Im(signed_rank(y_2 - y_1) \sim 1)$                                                                                                    | √<br>f <u>or N &gt;14</u> | One intercept predicts the pairwise y <sub>2</sub> -y <sub>1</sub> differences (Same, but it predicts the <i>signed rank</i> of y <sub>2</sub> -y <sub>1</sub> .)                                                                                                    | <b>*</b>                    |
|                                      | y ~ continuous x P: Pearson correlation N: Spearman correlation         | cor.test(x, y, method='Pearson') cor.test(x, y, method='Spearman')                                                                                                    | $Im(y \sim 1 + x)$ $Im(rank(y) \sim 1 + rank(x))$                                                                                                    | for N >10                 | One intercept plus <b>x</b> multiplied by a number (slope) predicts <b>y</b> .  - (Same, but with <i>ranked</i> <b>x</b> and <b>y</b> )                                                                                                    | نبتلجيس                     |
|                                      | y ~ discrete x P: Two-sample t-test P: Welch's t-test N: Mann-Whitney U | t.test(y <sub>1</sub> , y <sub>2</sub> , var.equal=TRUE)<br>t.test(y <sub>1</sub> , y <sub>2</sub> , var.equal=FALSE)<br>wilcox.test(y <sub>1</sub> , y <sub>2</sub> ) | $Im(y \sim 1 + G_2)^A$ $gls(y \sim 1 + G_2, weights=^B)^A$ $Im(signed_rank(y) \sim 1 + G_2)^A$                                                                                                    | √<br>√<br>for N >11       | An intercept for <b>group 1</b> (plus a difference if <b>group 2</b> ) predicts <b>y</b> .  - (Same, but with one variance <i>per group</i> instead of one common.)  - (Same, but it predicts the <i>signed rank</i> of <b>y</b> .)                                                                                                    | <del>\</del>                |
| X <sub>2</sub> +)                    | P: One-way ANOVA<br>N: Kruskal-Wallis                                   | aov(y ~ group)<br>kruskal.test(y ~ group)                                                                                                    | $\begin{aligned} &\text{Im}(y \sim 1 + G_2 + G_3 + + G_N)^A \\ &\text{Im}(\text{rank}(y) \sim 1 + G_2 + G_3 + + G_N)^A \end{aligned}$                                                                                                    | √<br>for N >11            | An intercept for <b>group 1</b> (plus a difference if group ≠ 1) predicts <b>y</b> .  - (Same, but it predicts the <i>rank</i> of <b>y</b> .)                                                                                                    | i <del>, t</del>            |
| Multiple regression: Im(y ~ 1 + x₁ + | P: One-way ANCOVA                                                       | aov(y ~ group + x)                                                                                                    | Im(y ~ 1 + $G_2$ + $G_3$ ++ $G_N$ + x) <sup>A</sup>                                                                                                    | ~                         | - (Same, but plus a slope on x.)  Note: this is discrete AND continuous. ANCOVAs are ANOVAs with a continuous x.                                                                                                    |                             |
|                                      | P: Two-way ANOVA                                                        | aov(y ~ group * sex)                                                                                                    | $Im(y \sim 1 + G_2 + G_3 + + G_N + G_2 + G_3 + + G_K + G_2 + G_3 + G_3 + + G_N + G_K + G_K +$ | <b>√</b>                  | Interaction term: changing <b>sex</b> changes the $\mathbf{y} \sim \mathbf{group}$ parameters.  Note: $\mathbf{G}_{2 \text{ to N}}$ is an <u>indicator (0 or 1)</u> for each non-intercept levels of the <b>group</b> variable. Similarly for $\mathbf{S}_{2 \text{ to K}}$ for sex. The first line (with $\mathbf{G}_i$ ) is main effect of group, the second (with $\mathbf{S}_i$ ) for sex and the third is the <b>group</b> × <b>sex</b> interaction. For two levels (e.g. male/female), line 2 would just be " $\mathbf{S}_2$ " and line 3 would be $\mathbf{S}_2$ multiplied with each $\mathbf{G}_i$ . | [Coming]                    |
|                                      | Counts ~ discrete x N: Chi-square test                                  | chisq.test(groupXsex_table)                                                                                                    | Equivalent log-linear model<br>$glm(y \sim 1 + G_2 + G_3 + + G_N + G_2 + S_3 + + S_K + G_2*S_2 + G_3*S_3 + + G_N*S_K, family=)^4$                                                                                                    | 1                         | Interaction term: (Same as Two-way ANOVA.)  Note: Run glm using the following arguments: $glm(model, family=poisson())$ As linear-model, the Chi-square test is $log(y_i) = log(N) + log(\alpha_i) + log(\beta_j) + log(\alpha_i\beta_j)$ where $\alpha_i$ and $\beta_i$ are proportions. See more info in the accompanying notebook.                                                                                                    | Same as<br>Two-way<br>ANOVA |
| M                                    | N: Goodness of fit                                                      | chisq.test(y)                                                                                                    | glm(y ~ 1 + $G_2$ + $G_3$ ++ $G_N$ , family=) <sup>A</sup>                                                                                                    | ✓                         | (Same as One-way ANOVA and see Chi-Square note.)                                                                                                    | 1W-ANOVA                    |

List of common parametric (P) non-parametric (N) tests and equivalent linear models. The notation  $y \sim 1 + x$  is R shorthand for  $y = 1 \cdot b + a \cdot x$  which most of us learned in school. Models in similar colors are highly similar, but really, notice how similar they *all* are across colors! For non-parametric models, the linear models are reasonable approximations for non-small sample sizes (see "Exact" column and click links to see simulations). Other less accurate approximations exist, e.g., Wilcoxon for the sign test and Goodness-of-fit for the binomial test. The signed rank function is  $signed_rank = function(x) sign(x) * rank(abs(x))$ . The variables  $G_i$  and  $G_i$  are "dummy coded" indicator variables (either 0 or 1) exploiting the fact that when  $G_i$  and  $G_i$  are "dummy linear variables" (e.g.,  $G_i$  or  $G_i$  or  $G_i$  or  $G_i$  indicate different columns in data. Im requires long-format data for all non-continuous models. All of this is exposed in greater detail and worked examples at https://lindeloev.github.io/tests-as-linear.

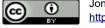

<sup>&</sup>lt;sup>A</sup> See the note to the two-way ANOVA for explanation of the notation.

B Same model, but with one variance per group: gls(value ~ 1 + G2, weights = varIdent(form = ~1|group), method="ML").